# **Distribution EOLE - Tâche #34536**

Scénario # 34369 (Terminé (Sprint)): Traitement express MEN (26-29)

## **Annoncer EoleGet sur les listes de diffusion**

26/08/2022 09:52 - Joël Cuissinat

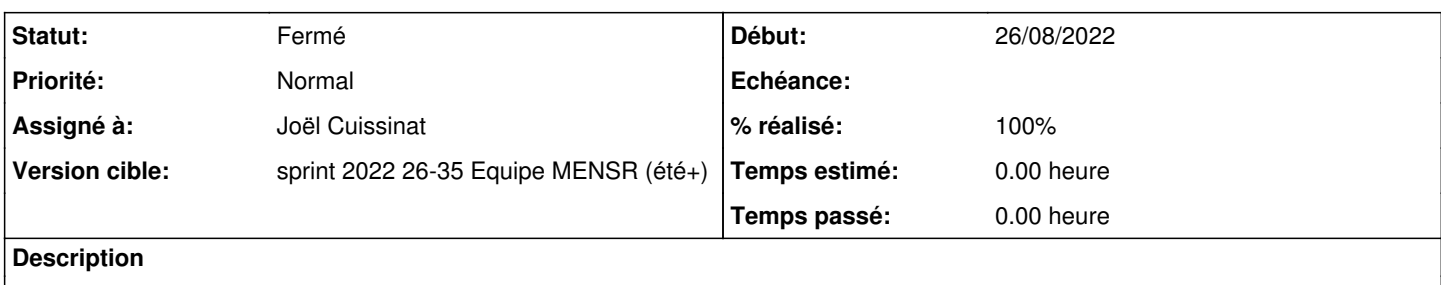

Lien vers le blog :<https://pcll.ac-dijon.fr/eole/creer-et-deployer-ses-packs-de-logiciels-avec-eoleget/> En attente de retours ...

#### **Historique**

**#1 - 26/08/2022 11:48 - Joël Cuissinat**

## **Créer et déployer ses packs de logiciels avec EoleGet**

Le pôle de compétences logiciels libres a mis en ligne une première version d'EoleGet.

EoleGet est un magasin d'applications pour les postes Microsoft Windows qui permet d'utiliser ou de créer des sélections d'applications (packs) et de générer les commandes permettant leur installation automatique via l'outil winget (Windows Package Manager Client).

L'application est disponible à l'adresse : <https://eoleget.eole.education>

Pour plus d'information, vous pouvez consulter la page de présentation

<https://pcll.ac-dijon.fr/eole/creer-et-deployer-ses-packs-de-logiciels-avec-eoleget/>

Nous attendons vos retours ! Bien cordialement

#### **#2 - 29/08/2022 09:44 - Joël Cuissinat**

*- Statut changé de Nouveau à En cours*

*- Assigné à mis à Joël Cuissinat*

### **#3 - 29/08/2022 09:51 - Joël Cuissinat**

*- Statut changé de En cours à Résolu*

*- % réalisé changé de 0 à 100*

- <https://pcll.ac-dijon.fr/listes/arc/scribe/2022-08/msg00005.html>
- <https://pcll.ac-dijon.fr/listes/arc/seth/2022-08/msg00004.html>

### **#4 - 30/08/2022 11:12 - Fabrice Barconnière**

# **#5 - 30/08/2022 11:12 - Fabrice Barconnière**

- *Statut changé de Résolu à Fermé*
- *Restant à faire (heures) mis à 0.0*